#### **Die Online-Vergabe**

Im Herbst 2008 begann die HOCHBAHN damit die Vergabe von Bauleistungen online auszuschreiben. Seit Mai 2011 ist das auch für den VOL-Bereich im Mantelbogenverfahren möglich. Firmen können Ausschreibungen somit nunmehr auch über eine Internetplattform abrufen und dort ihre Angebote digital einreichen.

Die Unterlagen können von Ihnen nach erfolgreicher Registrierung unentgeltlich unter www.vergabe.rib.de heruntergeladen und genutzt werden.

Nutzen Sie das Angebot, mit deutlich reduziertem Aufwand kostengünstig an unseren Ausschreibungen teilzunehmen.

## **Das Online-Verfahren**

Interessierte Unternehmen registrieren sich ganz einfach unter

www.vergabe.rib.de

und erhalten per Benutzername und Passwort Zugang zur Plattform. Dort können die Ausschreibungsunterlagen in digitaler Form kostenfrei heruntergeladen, bearbeitet und das Angebot via Internet verschlüsselt und rechtsverbindlich signiert eingereicht werden. Das Angebot kann bis zum Submissionstermin nur von Ihnen eingesehen, bearbeitet, zurückgezogen und erneut abgegeben werden.

Bei der Angebotsabgabe erhalten Sie eine rechtsverbindliche Quittung mit Zeitstempel. Für die digitale Angebotsabgabe über die Vergabeplattform benötigen Sie eine Signaturkarte und ein Kartenlesegerät, mindestens einen ISDN-Zugang und eine E-Mail-Adresse.

## **Vorteile des Online-Verfahrens**

#### **Einfach**

- Sie erhalten das Bieterprogramm ava-sign, mit dem Sie Ihr Leistungsverzeichnis und die Formulare einfach und schnell ausfüllen können. Eine GAEB-Schnittstelle sorgt dabei für das problemlose Ex- und Importieren von Leistungsverzeichnissen.
- Das Risiko, wegen formaler Fehler ausgeschlossen zu werden, verringert sich deutlich. Prüfroutinen und Vollständigkeitsprüfungen unterstützen bei der korrekten Abgabe Ihres Angebots.

## **Sicher**

- Eröffnung der Angebote im Hochsicherheitszentrum
- Nachträgliche Veränderungen innerhalb des Angebotes ausgeschlossen
- Hohe Transparenz durch die Protokollierung des elektronischen Ablaufs
- Angebotseingangsbestätigung durch rechtsverbindliche Quittung mit Zeitstempel

## **Wirtschaftlich**

- neben der HOCHBAHN kostenfreie Recherche auch nach anderen öffentlichen **Auftraggebern**
- Kostenfreier Download der Ausschreibungsunterlagen
- Bieterprogramm zum Bearbeiten der Leistungsverzeichnisse im GAEB-Standard und der Formulare

## **Teilnahme am digitalen Verfahren**

# **So einfach geht's**

Nur wenige Schritte sind erforderlich, um an dem "neuen" Vergabeverfahren teilzunehmen:

- **1.** Einmalige Registrierung unter www.vergabe.rib.de
- **2.** Anmeldung mit Benutzername und Passwort ist kurz nach Registrierung möglich.
- **3.** Bestellung einer Signaturkarte und eines Lesegerätes (für den VOL-Bereich nicht notwendig)
- **4.** Freischalten der Signaturkarte
- **5.** Einrichten des Signaturzertifikates auf **www.vergabe.rib.de**
- **6.** Anmeldung mit der Signaturkarte und digitale Angebotsabgabe möglich.

Nach Ihrer Registrierung erhalten Sie im Download-Bereich das "ventasoft-Paket" mit dem Programm ava-sign. Dort steht auch das Handbuch zur Verfügung. Die optimale Benutzerführung ermöglicht eine nur kurze Einarbeitungszeit in das Programm. Demofilme begleiten Sie bei der Einarbeitung in das neue Verfahren – ebenfalls im geschützten Bereich nach Anmeldung an der Vergabeplattform.

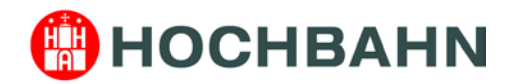

#### **Haben Sie weitere Fragen zum neuen Verfahren?**

Kein Problem. Informieren Sie sich unter www.vergabe.rib.de oder rufen Sie die Hotline unter +49 (0)9001 - 1 44 33 0 an.

# **Voraussetzung für das Online-Verfahren**

- PC mit Windows 98SE, Win ME, Win 2000, Win XP, Win Vista oder Win 7
- Internetzugang, möglichst mit DSL, ISDN auch möglich, eine E-Mail-Adresse
- Internetbrowser 6.0 oder höher, oder Mozilla Firefox 2.0 oder höher

## **Welche Kosten entstehen?**

Die Nutzung der Vergabeplattform ist kostenfrei. Für die Registrierung fällt eine einmalige Gebühr an sowie die Kosten für die Anschaffung einer Signaturkarte und eines Kartenlesegerätes.

**Signaturkarte** Anträge und Informationen finden Sie im Internet unter: **www.vergabe.rib.de/informationen/signatur. html**

**Zertifizierte Kartenlesegeräte**

Bestellformulare und Informationen finden Sie im Internet unter:

## **www.vergabe.rib.de/Signaturkarten.40.0.ht ml**

Die Kosten liegen einmalig je nach Modell zwischen 50 und 100 Euro. Bereits nach wenigen Ausschreibungen hat sich die Investition für das Online-Verfahren durch den Wegfall der Ausschreibungskosten für die Papierform amortisiert.

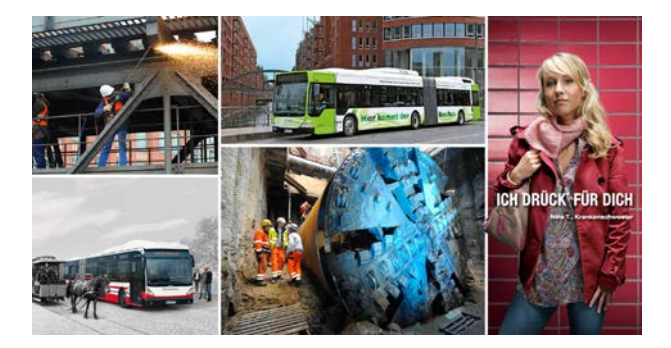

**Online-Vergabe von Leistungen (VOB+VOL-Bereich) bei der Hamburger Hochbahn Aktiengesellschaft**

**Bei Fragen stehen wir Ihnen gern zur Verfügung**

Hamburger Hochbahn Aktiengesellschaft Steinstraße 20 20095 Hamburg

VOB-Bereich: Tatjana Steinmetz Telefon +49 – (0)40 3288 2649 Telefax +49 – (0)40 3288 2135

VOL-Bereich: N.N. Telefon +49 – (0)40 3288 2971 Telefax +49 – (0)40 3288 2138

Home: [www.hochbahn.de](http://www.hochbahn.de/)

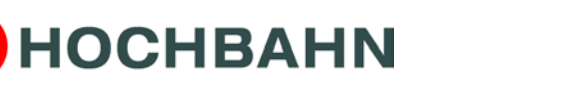

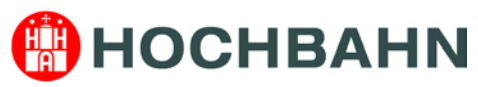